<span id="page-0-0"></span>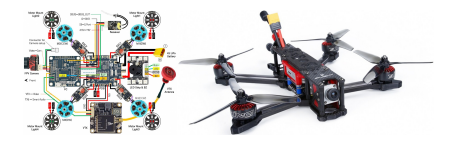

## **RTOS services —Part II**

## **Kizito NKURIKIYEYEZU, Ph.D.**

### **Readings**

- Read Chap 7 of Simon, D. E. (1999). An Embedded Software Primer
- Read Chap 5 and 6 of Richard B. (2019). Mastering the FreeRTOS Real Time Kernel
- **Topics:** 
	- inter-task communication
	- timer services
	- Queue, mailbox,

**An Embedded Software Primer** 

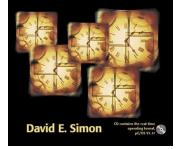

pipes **Kizito NKURIKIYEYEZU, Ph.D. RTOS services —Part II November 16, 2022 1 / 40**

#### **Message queu[es, Mailboxes and](#page-0-0) Pipes**

- Inter-task communication is necessary to coordinate their activities or share data. It can be done via a global variable but this is error-prone and difficult
- Synchronization and messaging provides the necessary communication between tasks in one system to tasks in another system.
- Besides shared variables and semaphores, tasks can communicate with each other using queues, mailboxes and pipes.The RTOS guarantees that the functions provided for
	- $Mai**box**—data buffer that can store a fixed number of messages of a fixed size$
	- Queues —allow passing information between tasks without incurring overwrites from other tasks or entering into a race condition **POILOTIME**<br>Pipe — Pipe — Pipe — Part II — November 16, 2022<br>Text processes — Part II — November 16, 2022

**Kizito NKURIKIYEYEZU, Ph.D. RTOS services -- Part II** 

## **Message Queues**

### **Message Queues**

#### Simple Example

- Let's say there are two tasks. Task1 and Task2, each with high priority things to do
- When an error accurs, the two tasks must report it
- However, error reporting is time consuming and might prevent these tasks to do their job properly.
- Thus, another task, ErrorsTask, handles error reporting
- Question: How to implement this in an RTOS?—Use an RTOS queue<sup>1</sup>

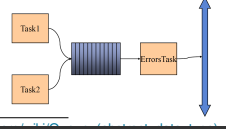

```
1 void Task1(void){
2 while(true){
3 if (system_error()){
4 string error = get error message();
         vLog_error_log_task(error);
6 }
7 }
8 }
   9 void Task2(void){
10 while(true){
11 if (system_error()){
12 string error = get error message();
13 vLog_error_log_task(error);
\overline{14} \overline{14} \overline{1}15 }
16 }
          LISTING 1: Task1 and Task2 implementation snippets
```
**Kizito NKURIKIYEYEZU, Ph.D. <b>RTOS services —Part II Kizito NKURIKIYEYEZU, Ph.D. RTOS services —Part II November 16, 2022 4 / 40**

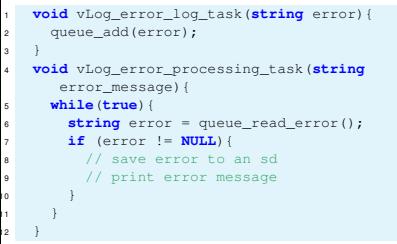

**<sup>L</sup>ISTING 2:** Error logging tasks snippet

#### **Note:**

- The queue add() add an error to the RTOS queue
- The queue\_read\_error() [read an error from the head of the](https://en.wikipedia.org/wiki/Queue_(abstract_data_type))<br> $\frac{1}{100}$  ratio services -Part II November 16, 2022 5/40

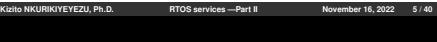

#### **Queue in FreeRTOS**

- A queue can hold a finite number of fixed size data items.
- Queues are normally used as FIFO buffers, where data is written to the end (tail) of the queue and removed from the front (head) of the queue.
- It is also possible to write to the front of a queue, and to overwrite data that is already at the front of a queue

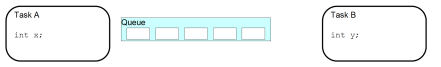

**FIG 1.** A queue is created to allow Task A and Task B to communicate. The queue can hold a maximum of 5 integers. When the queue is created it do not contain any values so is empty.

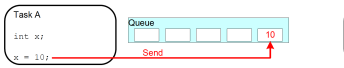

 $T_{\text{sub}}$ int vr

**FIG 2.** Task A writes (sends) the value of a local variable to the back of the queue. As the queue was previously empty the value written is now the only item in the queue, and is therefore both the value at the back of the queue and the value at the front of the queue.

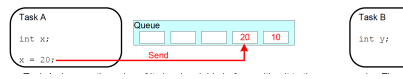

**FIG 3.** Task A changes the value of its local variable before writing it to the queue again. The queue now contains copies of both values written to the queue. The first value written remains at the front of the queue, the new value is inserted at the end of the queue. Three empty spaces are remaining.

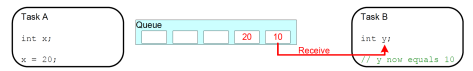

**FIG 4.** Task B reads from the queue into a different variable. The value received by Task B is the value from the head of the queue, which is the first value Task A wrote to the queue (i.e., 10 here)

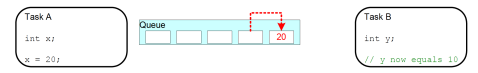

**FIG 5.** Task B has removed one item, leaving only the second value written by Task A remaining in the queue. This is the value Task B would receive next if it read from the queue again. The queue now has four empty spaces remaining.

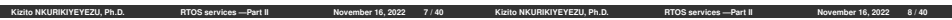

#### **Queue in FreeRTOS**

All xQUEUE have the following fields<sup>2</sup>:

- uxLength and uxItemSize indicate what is the maximum number of messages that it can hold, and the size of each message in bytes, respectively.
- pcHead and pcTail delimit the message storage zone associated with the queue. In particular, pcHead points to the base, that is, the lowest address of the memory area, and pcTail points to one byte more than the highest address of the area.
- **pcReadFrom and pcWriteTo delineate the full portion of the** message storage zone, and separate it from the free message storage space.
- uxMessagesWaiting counts how many messages are currently in the queue.
- The xTasksWaitingToSend field is an xList that links together

all the tasks waiting to send a message into th[e queue when](#page-0-0) THE PERSON WEITHER SERVICE CANNOT BE PERSONAL BEFORE THE PERSONAL PROSPECT BEFORE THE PROSPECT BECAUSE THE PROSPECT BECAUSE THE PROSPECT BEFORE THE PROSPECT BECAUSE THE PROSPECT BECAUSE THE PROSPECT BECAUSE THE PROSPECT BE **Kizito NKURIKIYEYEZU, Ph.D.** 

#### **TAB 1.** Contents of a FreeRTOS message queue data structure

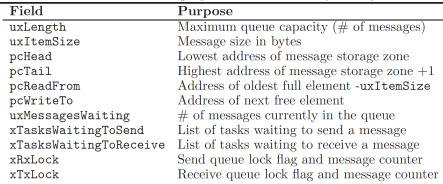

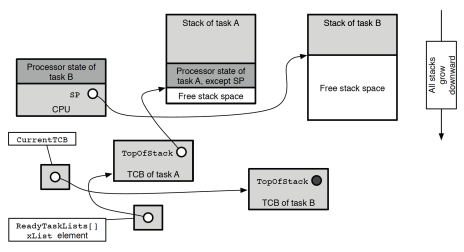

**FIG 6.** State of the main FreeRTOS data structures involved in a context switch after the context of task B has been restored

#### **Using Queue in FreeRTOS**

The xQueueCreate() function<sup>3</sup> creates a queue and returns a QueueHandle t that references the queue it just created (Table 2).

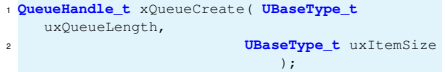

#### **TAB 2.** xQueueCreate() parameters and return value

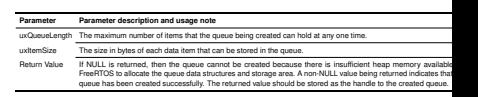

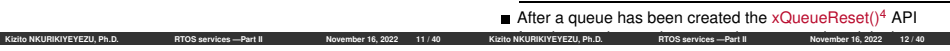

#### **Using Queue in FreeRTOS**

- xQueueSendToBack() is used to send data to the back (tail) of a queue.
- <sup>1</sup> **BaseType\_t** xQueueSendToBack( **QueueHandle\_t** xQueue,**const void** \* pvItemToQueue,**TickType\_t** xTicksToWait );
- $\blacksquare$  xQueueSend() is equivalent to, and exactly the same as, xQueueSendToBack()<sup>5</sup>
- $\blacksquare$  xQueueSendToFront() is used to send data to the front (head) of a queue.
- <sup>1</sup> **BaseType\_t** xQueueSendToFront( **QueueHandle\_t** xQueue,**const void** \* pvItemToQueue,**TickType\_t** xTicksToWait );
- **xQueueReceive()** is used to receive (read) an item from a queue. The item that is received is removed from the queue.

# **Using Queue in FreeRTOS**

- uxQueueMessagesWaiting() is used to query the number of items that are currently in a queue.
- <sup>1</sup> **UBaseType\_t** uxQueueMessagesWaiting(**QueueHandle\_t** xQueue);
- vQueueDelete() delete a queue when its message queue is no longer needed in order to reclaim its memory for future use

**TAB 3.** Summary of the main message-queue related primitives of FreeRTOS

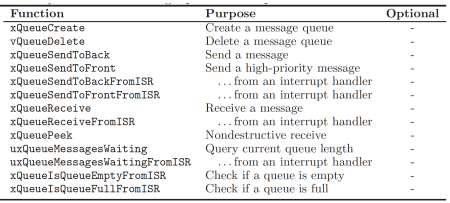

#### **Example**

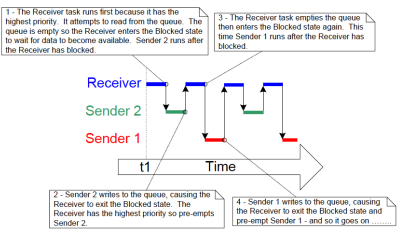

#### **FIG 7.** Expected sequence of execution

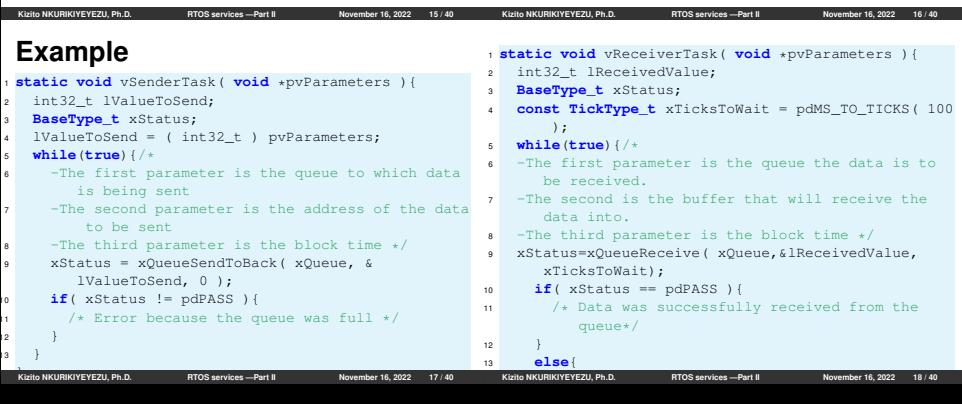

<span id="page-5-0"></span>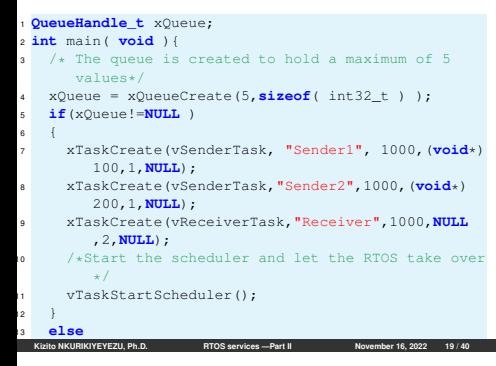

### **Mailboxes**

## **Mailboxes**

- $\blacksquare$  In general, mailbox are similar to queues<sup>6</sup>
	- III general, mailbox are similar to queues<br>Mailbox functions:
		- Create a mailbox<br>■ Write to a mailbox
		-
		- Read from a mailbox
		- Check if a mailbox has any message
		- Destroy an unused mailbox
	- They exits several variations in different  $RTOSs^7$
	- Typical use of a mailbox
		- A mailbox is used to hold data that can be read by any task
		- The data does not pass through the mailbox, but instead remains in the mailbox until it is overwritten. The sender overwrites the value in the mailbox.
- The receiver reads the value from the mailbox, but does not<br>remove the value from the mailbox. Free Free Contracts the value from the mailbox.<br>
FreeRTOS, a mailbox is a queue that has a length of one
- 
- There is no consensus on terminology within the embedded community, and<br>There is no consensus on terminology within the embedded community, and<br>Kielio NKURINYEYEZU, Ph.D. FITOS services—Part II

#### **Mailboxesin FreeRTOS**

In FreeRTOS, a mailbox is a queue that has a length of one

- The xQueueOverwrite()  $API<sup>8</sup>$ 
	- xQueueOverwrite() should only be used with queues that have a length of one.
	- Like the xQueueSendToBack() API function, the xQueueOverwrite() API function sends data to a queue.
	- Unlike xQueueSendToBack(), if the queue is already full, then xQueueOverwrite() will overwrite data that is already in the queue.

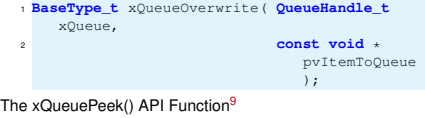

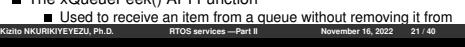

<span id="page-6-0"></span>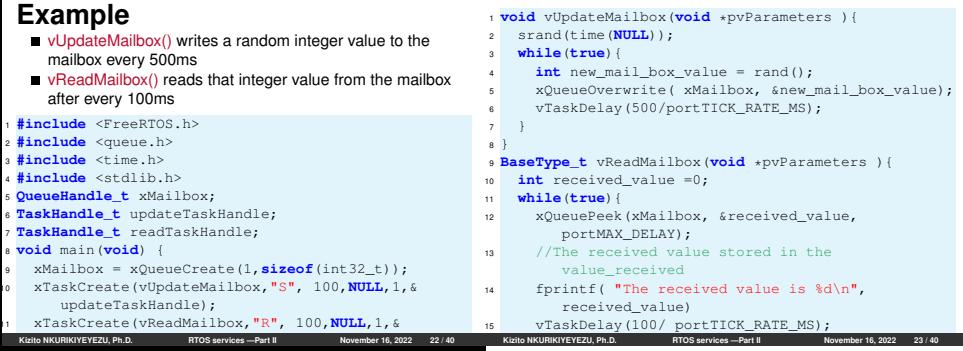

# **Timer Functions**

- **Embedded systems generally require to track time.**
- A cell phone preserves battery by turning its display off after a few seconds. Network connections re-transmit data if an acknowledgement is not received within a certain period.
- **Most RTOSs have a delay function that delays for a certain** time period.
- Each of the tones representing a digit in a phone call must sound for 1/10th of a second followed by the same period of silence between tones.
- For example, use the function vTaskDelay(100 / portTICK\_RATE\_MS)

## **Timer Functions**

#### <span id="page-7-0"></span>**Questions**

- How do I know that vTaskDelay () works as intended? —delays based on system ticks as its parameter
- How accurate is vTaskDelay ()?—It is accurate to the nearest tick
- How does the RTOS know how to setup the timer hardware ?—RTOSs are microprocessor-dependent and hence the engineers that wrote the RTOS know which processor it will run on and hence can program the corresponding timer. If the timer hardware is non-standard, the user is required to write his own timer setup and interrupt routines that will be called by the RTOS.
- What is the "normal length" for a system tick?
	- There isn't one.
- Short system times provide accurate timings with the added disadvantage of occupying the processor more and reducing throughput. T[he designer must make a trade-off between the two.](#page-7-0) **Kizito NKURIKIYEYEZU, Ph.D. <b>RTOS services —Part II**

#### **Questions**

- What if the system requires extremely accurate timing?<sup>11</sup>
	- Use short system ticks
	- For an extremely accurate timing, one must use dedicated hardware timer for functions requiring accurate times and the RTOS for all other timings.
	- The advantage of using the OS is that one timer handles many operations simultaneously.
	- You should not create a timer that will be way too fast for the system to process.
	- In short, the faster the tick the more interrupt and the more scheduler overhead
	- FreeRTOS uses the microcontroller's TCB0 timer to generate its own tick interrupt. The FreeRTOS kernel measures the time using the tick, and every time a tick occurs, the scheduler checks if a task should be woken up or unblocked.
- The configCPU\_CLOCK\_HZ define must be configured for the **FREE RTOS TIMINGS TO BE COLORED TO BE CORRECT THE SAME PRIORITY OF THE SAME PRIORITY OF THE SAME PRIORITY OF THE SAME PRIORITY OF THE SAME PRIORITY OF THE SAME PRIORITY OF THE SAME PRIORITY OF THE SAME PRIORITY OF THE SAM**

# What and why use software timer<sup>15</sup>

- We saw that a task can create a non-blocking timer with:
- **the same find a task can create a non-blocking inner with.**<br> **vTaskDelay—block the currently running task for a given time**<br> $\frac{1}{2}$  xTaskGetTickCount()—non-blocking delay based on a known
	- xTaskGetTickCount()—non-blocking delay based on a known timestamp
	- hardware timer—but this is tedious and not portable
	- Software timers—like tasks—allow to trigger actions at a given frequency
	- $\blacksquare$  Unlike tasks, software timers require little overhead<sup>12</sup>
	- Software timers do not rely on the underlying hardware timers of the microcontroller, instead, they use the FreeRTOS tick counter.
	- Timer Accuracy—affected by the FreeRTOS's scheduling algorithm
	- Timer Resolution<sup>13</sup>—low and depends on FreeRTOS's tick  $franumv<sup>14</sup>$
- 12 Miranda, B. D., de Oliveira, R. S., & Carminati, A. (2021, July). Analysis of<br>
Kizito MXURIKIYEVEZU, Ph.D. RTOS services ... Part il ... November 16, 2022 27/4

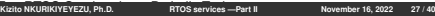

### **FreeRTOS software timer**

#### **How to use software timer?**<sup>17</sup>

- Turn them on with the following entry in FreeRTOSConfig.h
- 1 **#define** configUSE TIMERS 1
- Similarly, you can configure the timer task name, priority and stack
- <sup>1</sup> **#define** configTIMER\_SERVICE\_TASK\_NAME "Tmr Svc"
- <sup>2</sup> **#define** configTIMER\_TASK\_PRIORITY ( configMAX\_PRIORITIES - 1)
- <sup>3</sup> **#define** configTIMER\_TASK\_STACK\_DEPTH( configMINIMAL\_STACK\_SIZE)

#### Note:

- It is a good idea to give the timer highest task priority in the system, otherwise, there will be some latency in the timer hook execution.
- The timer stack size really depends on what you are doing in the timer hooks called from the timer task<sup>16</sup>

```
16To find out what your tasks are using on the stack, see Understanding
FreeRTOS Task Stack Usage
Kizito NKURIKIYEYEZU, Ph.D. RTOS services —Part II November 16, 2022 28 / 40
```
# **Software Timer Callback Functions**

- Regular C function
- They must have the following function prototype

```
1 void ATimerFunctionCallback( TimerHandle_t
    xTimer);
```
- The callback functions execute from start to finish, and exit in the normal way.
- The callback functions should be kept short
- The callback functions must not enter the blocked state

### **FreeRTOS time working principles**

- They do not use the CPU unless their callback function is executing
- When a timer is created, it is assigned a callback function that is called whenever the timer expires
- **The timer service or** Deamon keeps an ordered list of software timers—with the timer to expire next in front of the list
- The Timer Service task is not continuously running

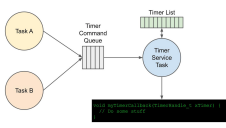

**FIG 8.** FreeRTOS software timer

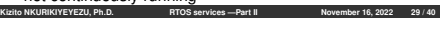

# **Types software timers**

- One-shot timers—Once started, it will execute its callback One-shot timers—Once started, it will execute its callb<br>function once only. A one-shot timer can be restarted manually, but will not restart itself.
- Auto-reload timers—Once started, it will re-start itself each time it expires, resulting in periodic execution of its callback function.

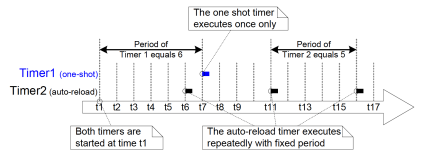

**FIG 9.** The difference in beh[avior between one-shot and auto-reload softwar](https://dzone.com/articles/understanding-freertos-task-stack-usage-and-kernel)e

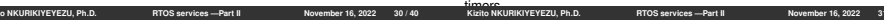

#### **Software timer states**

- Dormant-exists, and can be referenced by its handle, but is not running, so its callback functions will not execute.
- Running —execute its callback function after a time equal to its period has elapsed since the software timer entered the Running state, or since the software timer was last reset.

#### **Software timer states**

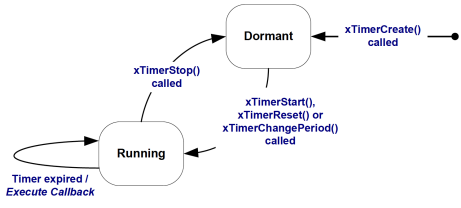

**FIG 10.** Auto-reload software timer states and transitions

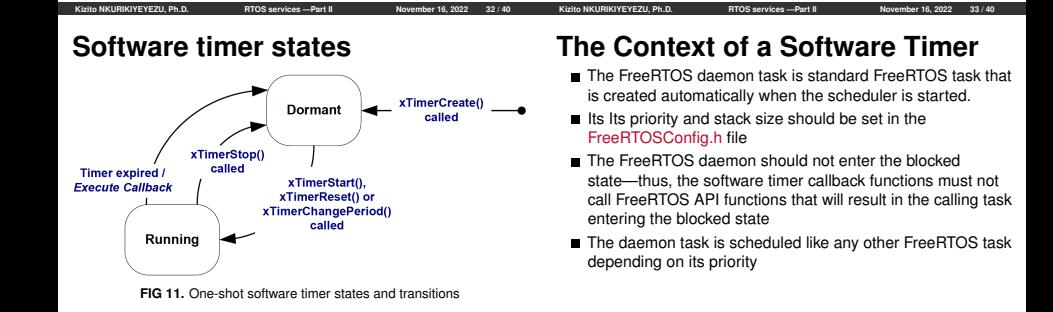

#### <span id="page-10-0"></span>**Creating a software timer**

Software timers can be created before the scheduler is running, or from a task after the scheduler has been started<sup>18</sup>

- <sup>1</sup> **TimerHandle\_t** xTimerCreate( **const char** \* **const** pcTimerName,
- <sup>2</sup> **TickType\_t** xTimerPeriodInTicks,**UBaseType\_t** uxAutoReload,
- <sup>3</sup> **void** \* pvTimerID,**TimerCallbackFunction\_t** pxCallbackFunction);

#### **TAB 4.** xTimerCreate() parameters and return value

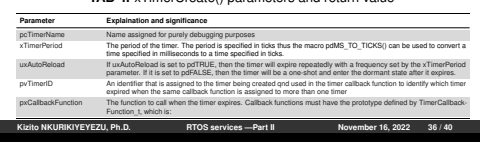

#### **Starting a software timer**

A timer previously created with xTimerCreate() gets started with<sup>19</sup>

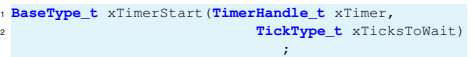

#### **TAB 5.** xTimerStart parameters and return values

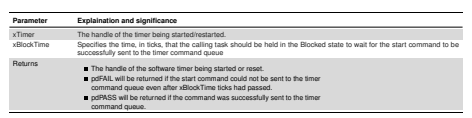

#### <sup>19</sup>https://www.freertos.org/FreeRTOS-timers-xTimerStart.html

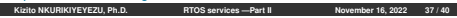

#### **[Interru](#page-10-0)pts and Tasks**

- Similarities between tasks and ISRs
	- Both provide a way of achieving parallel code execution.
	- Both only run when required.
	- Both can be written with C/C++ (ISRs generally no longer need to be written in assembly code).
- Differences between tasks and ISBs:
	- **ISRs** are brought into context by hardware while tasks gain context by the RTOS kernel
	- **ISRs must exit as quickly as possible while tasks are more** forgiving. For example, FreeRTOS tasks are often set up to run in an infinite while loop
	- ISR functions do not take input parameters while tasks can
	- **ISRs may only access a limited ISR-specific subset of the** FreeRTOS API
	- **ISRs may operate completely independently of all RTOS code**
- [All ISRs share the same sy](https://www.freertos.org/FreeRTOS-timers-xTimerStart.html)stem stack while each task has a dedicated stack **AN INTERRET SERVICE READS INTERRETATION SERVICE READS INTERRETATION IS A HARDWARE FEATURE.**<br>AN INTERFRIEUR PROSENT FEATURE FEATURE IS A HARDWARE FEATURE. TASKS WILL BE A HARDWARE FEATURE. THE SERVICE SE **[Kizito NKURIK](#page-0-0)IYEYEZU, Ph.D. RTOS services —Part II November 16, 2022**

## **Interrupt Routines in an RTOS**

### <span id="page-11-0"></span>**Interrupt Routines in an RTOS**

In an RTOS, interrupts follows two rules that do not apply to task code

- Rule #1—ISR must not call any RTOS function that might block the caller<sup>20</sup>
	- An RTOS interrupt must not get a semaphore
	- An RTOS interrupt must not read from an empty queue or mailbox
	- An RTOS interrupt must not wait for an event
	- An RTOS interrupt must not wait for mutex else it has to wait for other critical section code to finish before the critical codes in the ISR can run.
	- It must run to completion to reset hardware to be ready for next interrupt
- Rule #2–ISR may not call any RTOS function that cause task switching, unless RTOS knows that it is an ISR —thus will not switch task **An RTOS interrupt must not release semaphores**<br> **An DTOS interrupt must not release (2022 39/40**<br>
Richo NKURIKIYEYEZU, Ph.D. **RTOS services —Part II** November 16, 2022 39 / 40

#### **Using the FreeRTOS API from interrupts**

- Most of the FreeBTOS primitives have ISB-safe versions of their APIs.
- For example, xQueueSend() has an equivalent ISR-safe version, xQueueSendFromISR().
- One should never call a FreeBTOS non ISB-safe function from an ISR.
- Notable peculiarities of the the ISR-safe version:
	- The FromISR variants won't block—For example, if xQueueSendFromISR encounters a full queue, it will immediately return.
	- The FromISR variants require an extra parameter, BaseType\_t \*pxHigherPriorityTaskWoken, which will indicate whether or not a higher priority task needs to be switched into context immediately following the interrupt.
- Only interrupts that have a logically lower priority than what is<br>CEYEZU, Ph.D. BITOS services --Part II November 16, 2022 40/40 **Kizito NKURIKIYEYEZU, Ph.D. RTOS services —Part II November 16, 2022 40 / 40**

FreeRTOSConfig.h are permitted to call FreeRTOS API functions

## **The End**